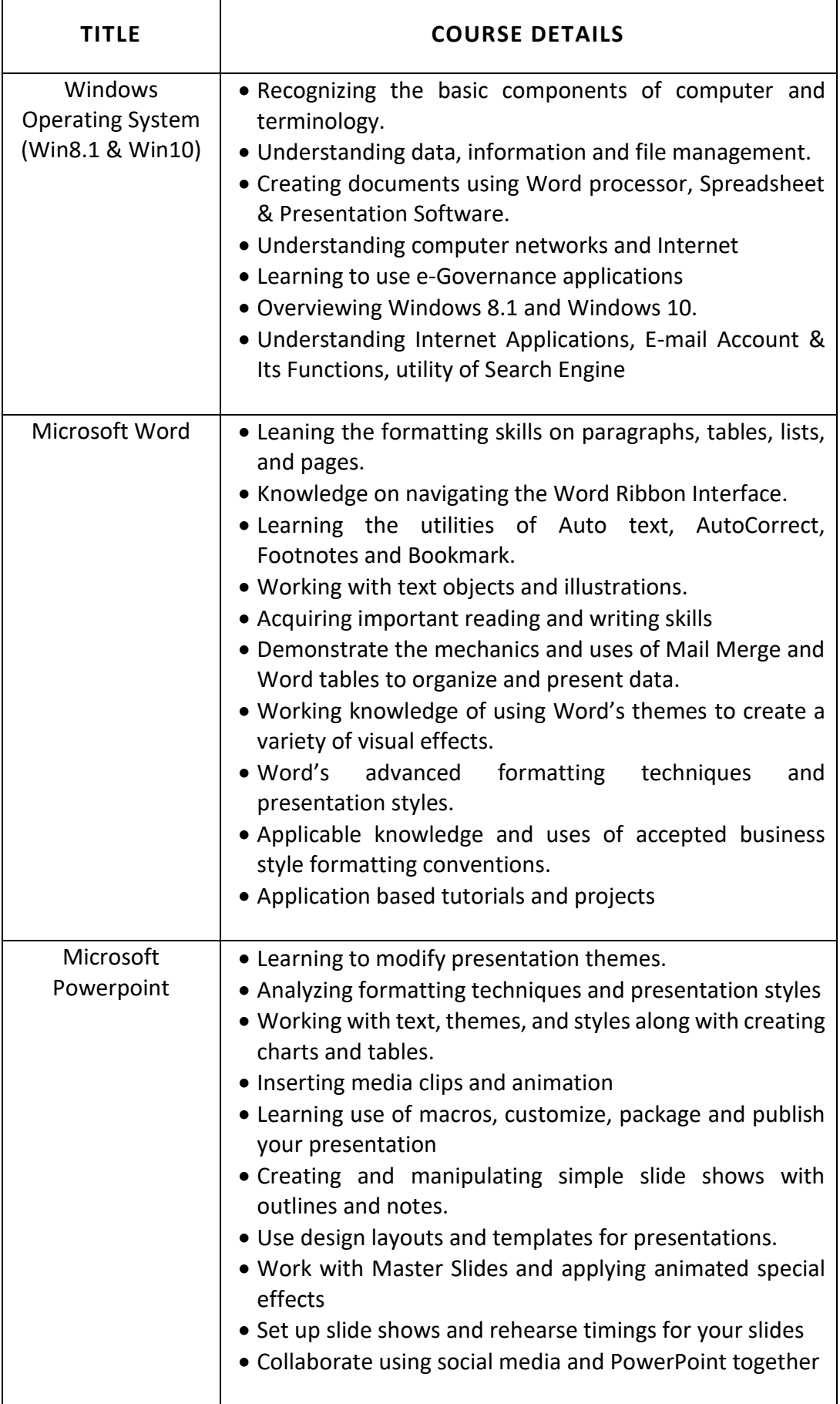

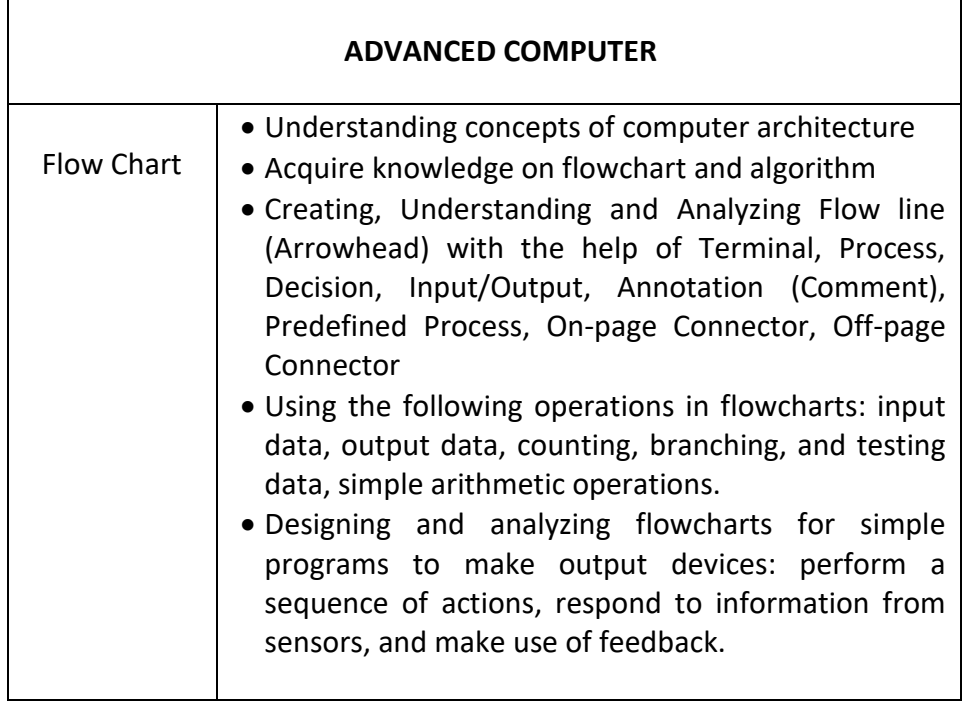

 $\overline{a}$ 

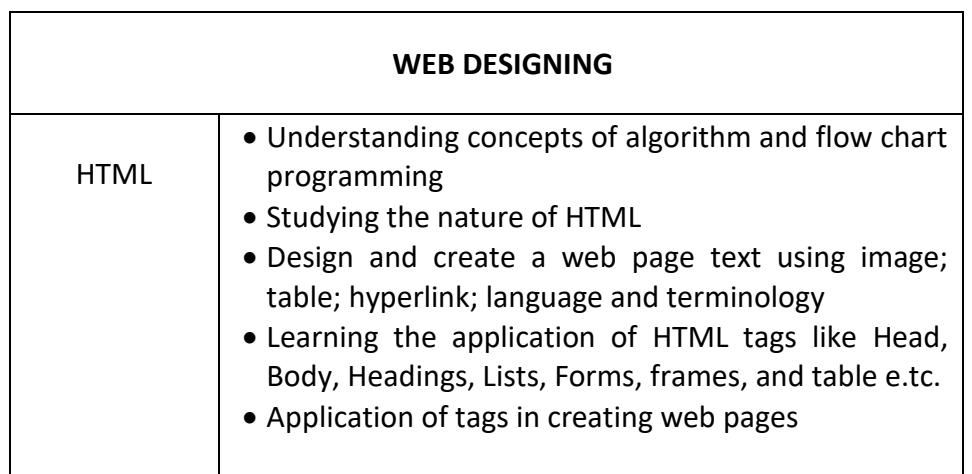